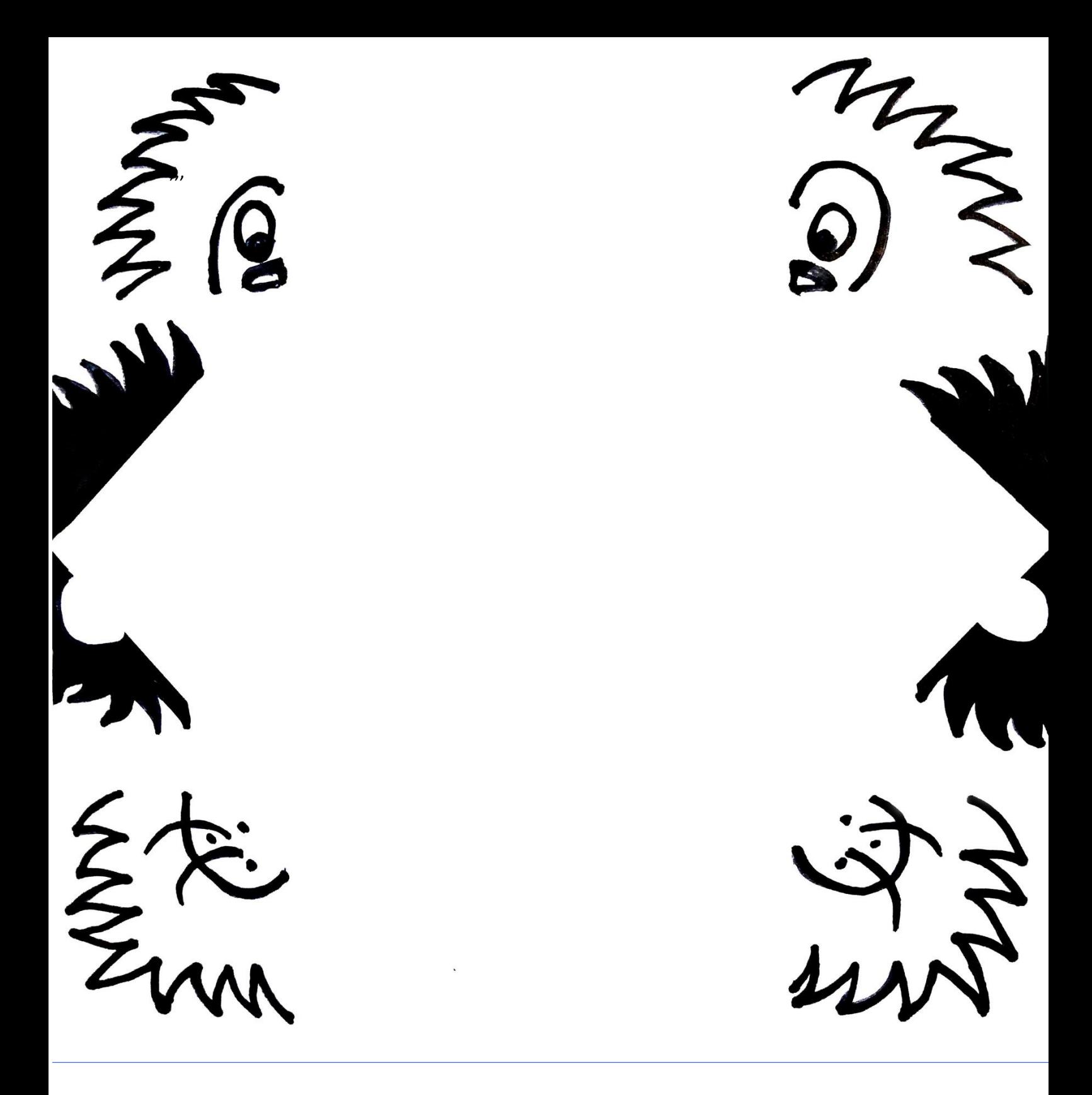

Cut along this line.

Template